## *R Markdown Output*

## *Overview*

This document has code embedded throughout. In the next section we will create a visualization using the already loaded dataset eth\_data:

datatable(eth\_data)

## *Price Chart - Ethereum*

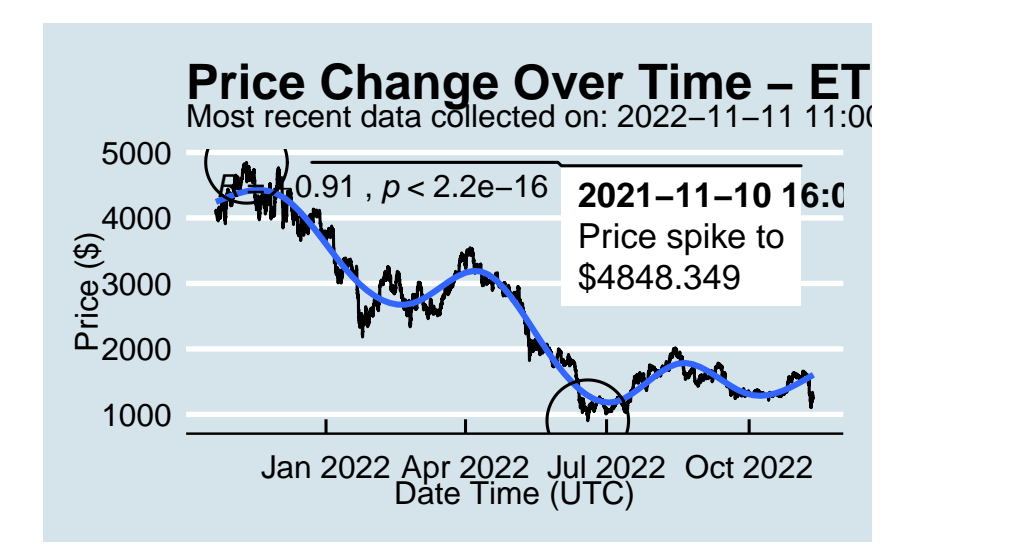

## *Python Code Example*

removed for now because of package install automation issues